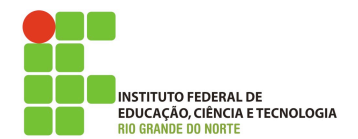

## **Programação de computadores**

## **Lista de exercício**

*Usando o* irb *resolva os exercícios abaixo*

- *1. Qual tipo e o valor da variável* x *na expressão abaixo?*  $x = 10+3.1*5+2*5*3$
- *2. Considere a sequência de expressões/operações abaixo:*
	- $a = 10$  $b = a*1.1$  $c = b \cdot to i\%3$  $x = a+b/c$

*Qual o tipo e o valor de* x*?*

- *3. Considere a sequência de expressões/operações abaixo:* primeiro="01 - Marcos" segundo="02 - Alfredo" terceiro="03 - Luis" total = (primeiro\*1).to\_i+(segundo\*2).to\_i+(terceiro\*3).to\_i *Qual o tipo e o valor da variável total? explique como o ruby chega a esse valor.*
- *4. Considere a sequência de expressões/operações abaixo:* a=10

```
b=a.to_s
c=b*ad=c.to_f
Qual o tipo e o valor da variável d?
```
*5. Considere a sequência de expressões/operações abaixo:* a="10"  $b = "20"$  $c=a+b$ d=c.to\_i\*2

*Qual o tipo e o valor da variável* d*?*

*6. Qual o valor de x após a atribuição na expressão abaixo?* x="Teste".size\*10/3

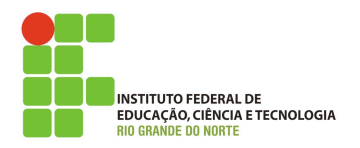

## **Programação de computadores**

- *7. Considere a sequência de expressões/operações abaixo:* a="10" b=a.to\_i  $c=b*3$ puts c a=a\*c  $b=b+c$ puts b c=b.to\_f/c puts a  $b=a.to_i*3$ puts b puts c *Informe quais os valores e tipos impressos pelas operações puts.*
- *8. Considere a sequência de expressões/operações abaixo:*

 $a =$  "10 + 20"  $b = a.to_i$  $c = a * b$ *Qual o tipo e o valor da variável c?*